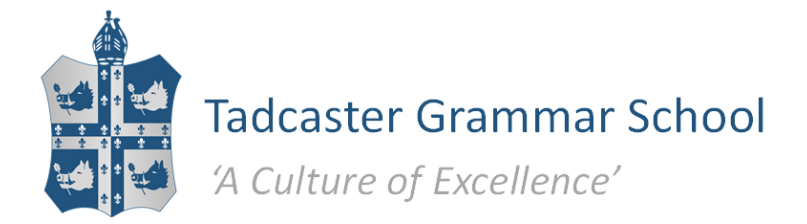

March 2018

Dear Parents

## Year 7 Parents' Evening Wednesday 21 March 2018

I would like to invite you to attend a Parents' Evening on Wednesday 21 March, when you will have the opportunity to talk with your child's teachers. The Parents' Evening will involve online appointment bookings, enabling you to reserve specific time-slots with teachers. As a parent you will need to log onto the Parents' Evening booking system which can be found via the 'Parents' tab on the school website and enter the following information.

Student's First Name: Student's Surname: Student's Date of Birth:

Once you have logged on you will be able to book appointments with staff who teach your child. On completion of your appointment bookings you will receive an email confirmation with the time and appointment details which you can print off, or just write down the appointments you have made. You are able to add additional appointments or edit previous appointments you have made should you wish to do so.

The booking period opens on Wednesday 14 March at 6pm and will close on Monday 19 March at 12 noon. In order for teachers to prepare, please make your appointments at your earliest convenience. Please check your child's planner for an information sheet indicating any specific concerns from a teacher. Please take this into consideration when booking appointments.

If you do not have internet access or need assistance in making these appointments please contact the School Office on 01937 833466.

Staff will be seated in faculty groups ie English, Science etc, and will be based in the Main Hall. Your child is strongly encouraged to accompany you on the evening. Please 'sign in' in the Main Hall on arrival.

Yours sincerely

Mr M Sibley Head Teacher

## **Parents' Guide for Booking Appointments**

Browse to the school website http://web.tgsbec.com/

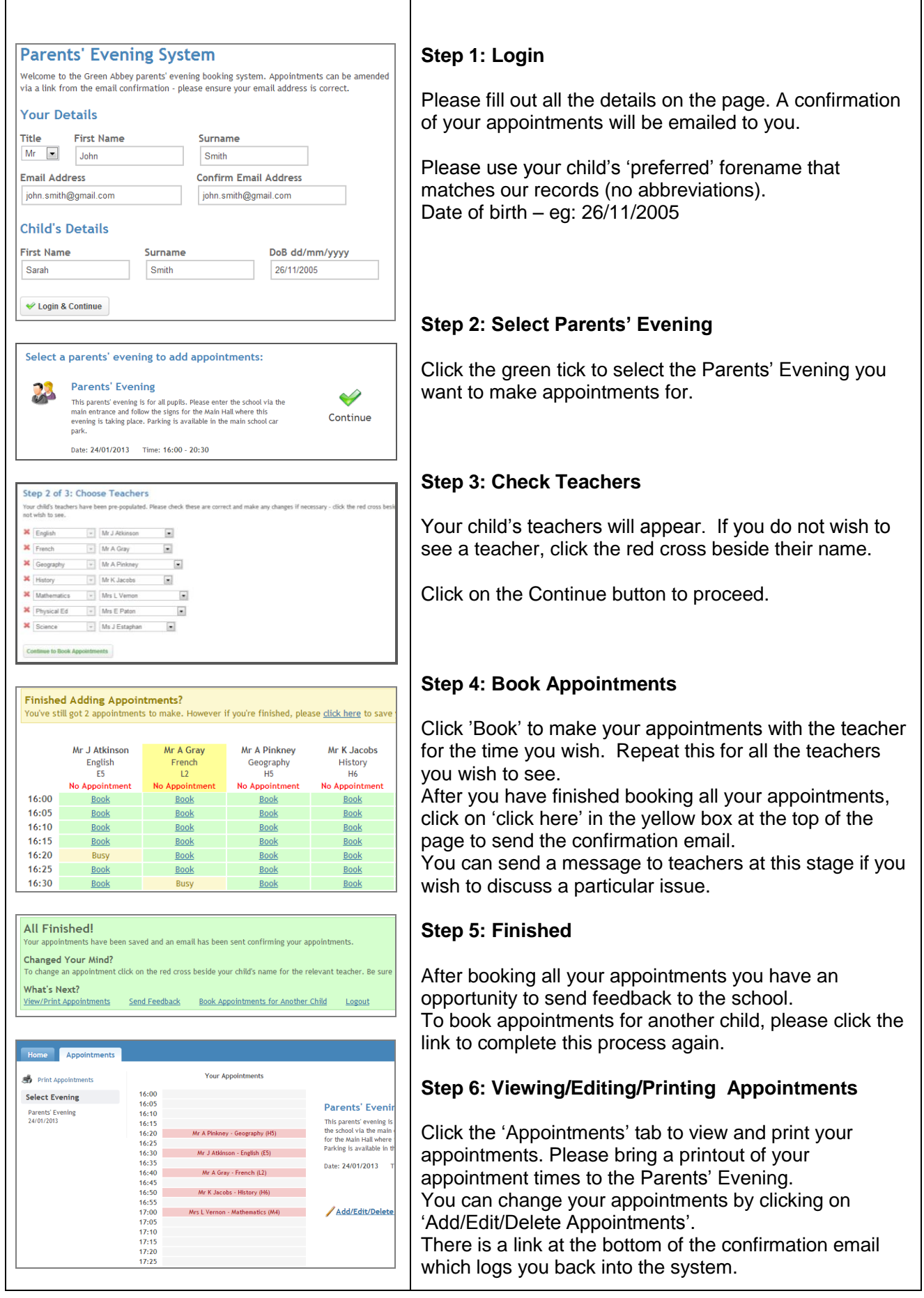